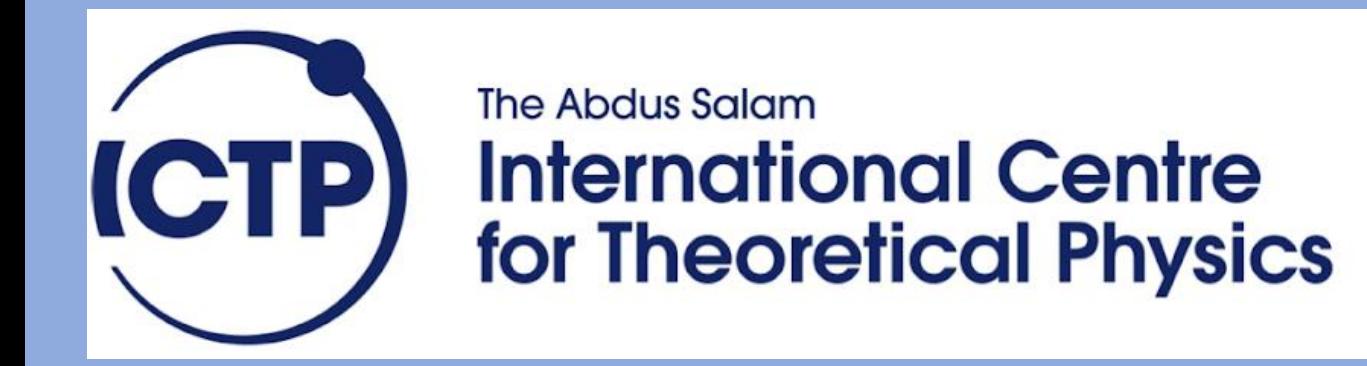

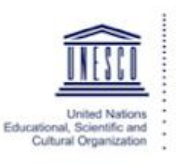

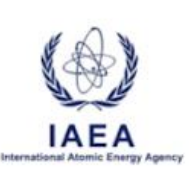

#### **Learning Management Systems and tools for Collaborative Scientific Work**

**ICTS Webinar III**

## **Outline**

- Introduction
- Advantages
- Learning Management Systems deployed for ICTP Community
- Communication tools
- Tools deployed for Scientific Collaboration
- Notes
- Quick Reference
- Q&A

## **Introduction**

- Covid-19 pandemic means physical face to face teaching and meeting are not possible and scientific collaboration is also affected.
	- **Teaching**: Learning Management Systems **LMS** (Moodle, OpenEDX, Google Classroom)
	- **Collaboration**: tools for collaborative **scientific** work (Jupyter, Dbox, Fiduswriter)

# **Advantages**

- **Security, Customized** (as it is hosted on premises on the ICTP private cloud)
- **No** need to **register** with the service (use ICTP account credentials)
- **Improve Interaction and Engagment**
- Possibility to invite **Non-ICTP** participants
- Integration of tools (e.g. Argo/Netapp storage in jupyter)

## **Available LMS**

- Basically many LMSs exist but for this presentation, we would only consider the two main LMSs deployed locally at the ICTP
	- **Moodle**
	- **OpenEDX**
	- *Google Classroom (also available via Google Apps)*

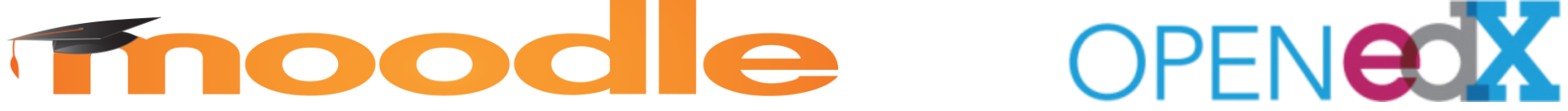

## **Moodle**

- On-line Learning philosophy
- ⚫ ICTP @ [https://moodle.ictp.it](https://moodle.ictp.it/)
	- − ICTP Account holders
	- − Non-ictp accounts holders can create an account
	- − Several groups already have staff representatives with ability to
		- ⚫ Create & manage courses and assign faculty as instructors/tutors
	- − Broad range of plugins covering many things: computer aided grading, automatic plagiarism checks, etc.

## **Moodle**

**Click here** [for VIDEO](https://video.ictp.it/WEB/INTERNAL/ICTS/2020_08_03-OTH_Webinar_LMS_and_tools_for_Collaborative_Scientific_Work/moodle-final-onime-normaudio.mp4)

## **OpenEDX**

- Massive Open Online Course (MOOC) philosophy
- ⚫ ICTP
	- − Learner interface @<https://openedx.ictp.it/>
		- ⚫ ICTP Account holders
		- ⚫ Non-ictp accounts holders can create an account
	- − Faculty interface @ <https://studio.ictp.it/signin>
		- ⚫ Request promotion to faculty/staff if needed
		- ⚫ Limited plugins and extensions

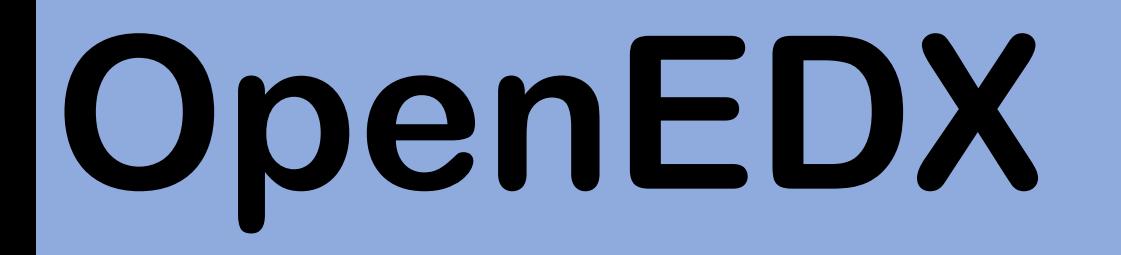

**Click here** [for VIDEO](https://video.ictp.it/WEB/INTERNAL/ICTS/2020_08_03-OTH_Webinar_LMS_and_tools_for_Collaborative_Scientific_Work/openedx-ictp-normaudio.mp4)

## **Communication Tools**

#### Wide variety of synchronous communication tools

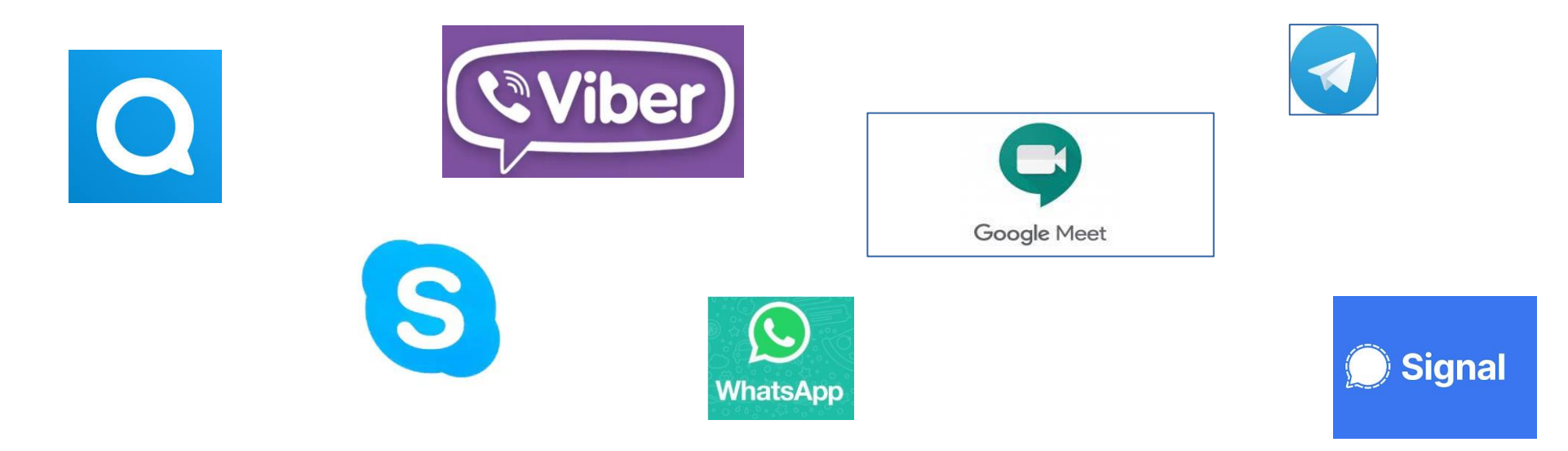

#### Hosted at ICTP: Matrix, Nextcloud Talk

## **Collaboration Tools**

- Collaborative tools for on-line data manipulation
	- Jupyter
	- Cocalc
- Collaborative tools for on-line writing
	- Fiduswriter
	- SwiftLaTeX
- Collaborative tools for off-line use
	- Dbox
	- Others (not hosted at ICTP)

## **Jupyter**

- Works with ICTP username and password
- GUI, buttons, cells, ordered way to run code, comment the work, and present results
- Collaborative data analysis and training
	- ⚫ Access to OWN ARGO folders
	- ⚫ Common project folder with another ICTP user
	- ⚫ Supervising /running a class
	- ⚫ Available upon request

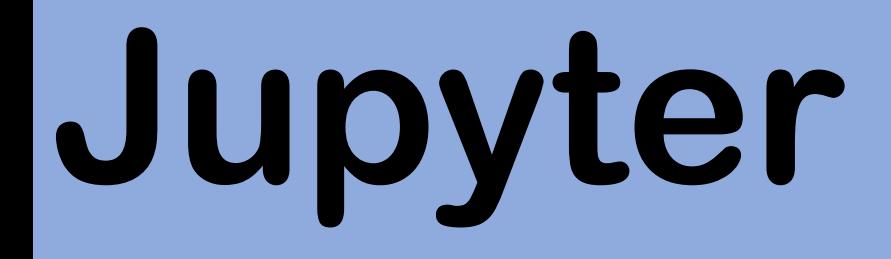

Click here [for VIDEO](https://video.ictp.it/WEB/INTERNAL/ICTS/2020_08_03-OTH_Webinar_LMS_and_tools_for_Collaborative_Scientific_Work/Jupyter-normaudio.mp4)

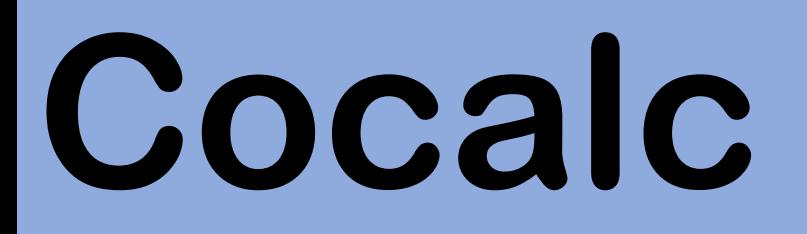

- Initial Login with ICTP credentials required to access, followed by signup process.
- Supports R, Python, Sage
- Collaboration models
	- Between ICTP account holders
	- With external users available on demand

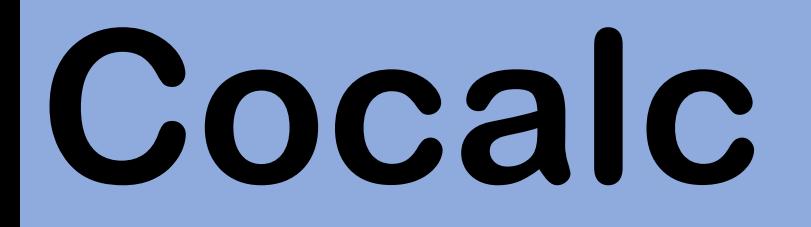

**Click here** [for VIDEO](https://video.ictp.it/WEB/INTERNAL/ICTS/2020_08_03-OTH_Webinar_LMS_and_tools_for_Collaborative_Scientific_Work/ictp-cocalc.mp4)

## **Fiduswriter**

⚫ WYSIWYG document writing platform:

- Manage bibliographies
- ⚫ Write mathematical formulas
- ⚫ Export to several formats such as LaTeX, Word, HTML, etc..
- Login access required to use (additional signup required)
- ⚫ Collaboration models
	- Between ICTP account holders
	- With external users available on demand

## **Fiduswriter**

Click here [for VIDEO](https://video.ictp.it/WEB/INTERNAL/ICTS/2020_08_03-OTH_Webinar_LMS_and_tools_for_Collaborative_Scientific_Work/ictp-fiduswriter.mp4)

## **SwiftLaTeX**

- ⚫ Login access required to use (no automatic signup for non-ictp account holders)
- ⚫ Collaboration models
	- − Between ICTP account holders
		- ⚫ Use special naming convention **ictp:***username***:**Title of Project
		- Large groups
	- − Non-ictp account holders
		- ⚫ *Indepdendent dedicated swiftatex accounts can be created on demand*

## **SwiftLaTeX**

Click here [for VIDEO](https://video.ictp.it/WEB/INTERNAL/ICTS/2020_08_03-OTH_Webinar_LMS_and_tools_for_Collaborative_Scientific_Work/swift-latex-video-normaudio.mp4)

## **Dbox**

#### **(powered by Nextcloud)**

- Prior Webinars focused on sharing & video-conferencing: See <https://icts.ictp.it/webinars/>
- Secure in-house facility immediately available to all ICTP account holders
- Fully supported collaborative editing of many different document formats: (Word, PPT, Excel, Text, Whiteboard, mind-map, etc),
	- − Share/work with any ICTP account holder and also **non-ictp account holders** *(access can be protected by passwords as well)*.

## **Other Tools**

- ⚫ Collaborative editing of standard document formats (Word, PPT, Excel:
	- − Google Drive, Microsoft Office 365, etc.
- ⚫ Whiteboards
	- − <https://whiteboard.fi/>
	- − <https://whiteboardfox.com/>

## **Notes**

- **Microlearning:** shorter lessons in bits
- **Interaction / Engagement**
- **Tips for online teaching:** <https://www.youtube.com/watch?v=VxY22IhbaH4>
- **Time spent for preparation pays off later**
- **Be curious, try the different tools…**

## **Quick reference**

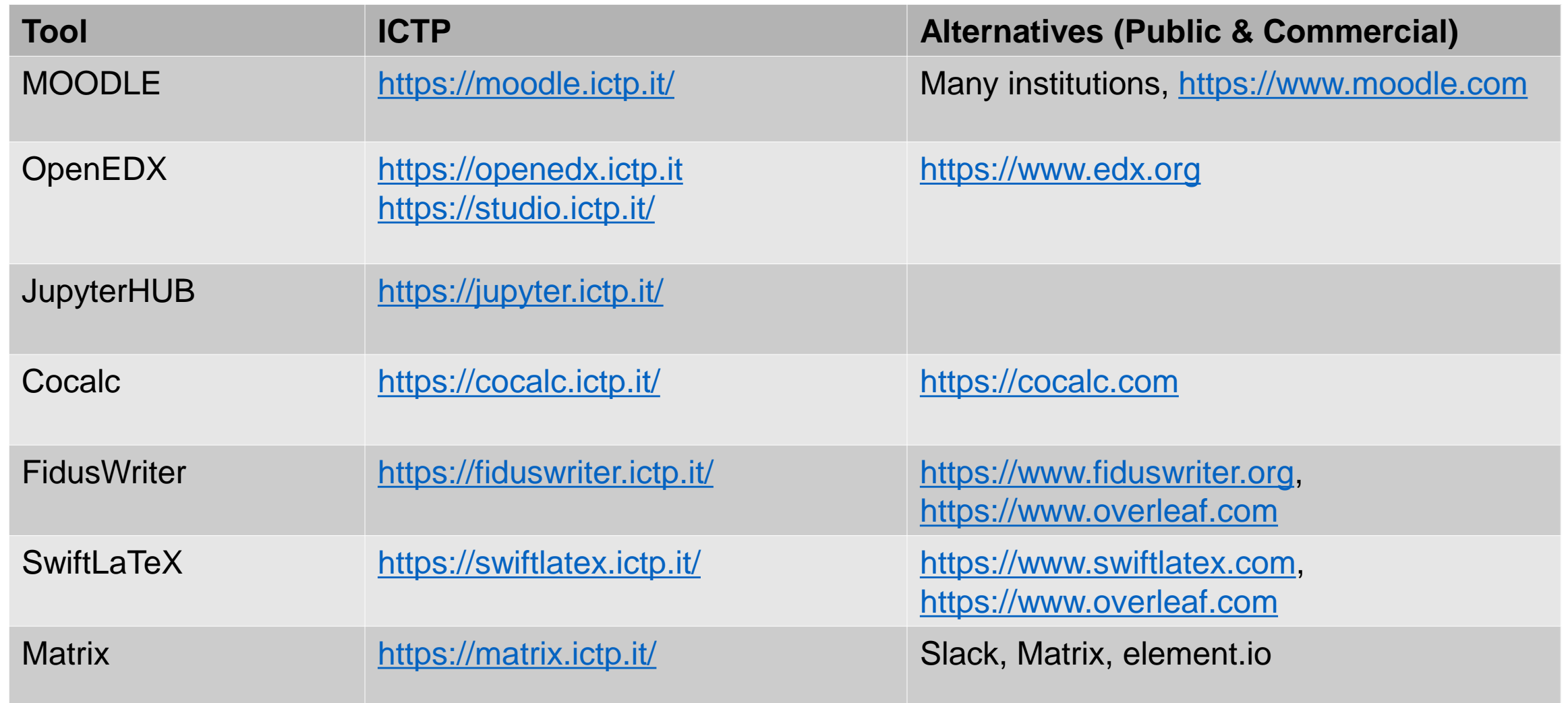

## **Credits**

- •**Mary-Jane Sule**
- •**Maria Verina**
- •**Johannes Grassberger**
- •**Herbert Nguruwe**
- •**Marco Zorzini**
- •**Clement Onime**